## **Kommunikationsprotokoll für Monitor 2.x**

Version 0.1, J. Schmidt vom 23.4.2007 Update auf Version 0.2, Andreas Stolzenberger, 6.12.07 Update auf Version 0.3, Andreas Stolzenberger, 9.1.08

-- DRAFT --

## **Einleitung**

Das Protokoll dient zur Kommunikation zwischen dem monitor-Serverdienst und mehreren per TCP angebundenen Clients. Das Protokoll überträgt nur Textinformationen ohne Sonderzeichen. Gültige Zeichen sind 0-9 und A-F. Der ":" dient als Feldtrenner. Eine Zeile schliesst mit CR-LF ab. Texte werden als ASCII-8-Bit-Zeichen kodiert z.B. "Ärger3" wird zu "C47267657233". Jede Zeile beginnt mit einem Befehl, der als dreistellige Hex-Zahl definiert wird. dem Befehl folgen Parameter, welche durch ":" getrennt werden. Die Befehle teilen sich in mehrere Gruppen zu verschiedenen Funktionen auf.

Diese Referenz basiert auf dem Protokoll-Design 0.1 vom 23.4.07. Änderungen gegenüber der Version 0.1 sind rot hervorgehoben. Änderungen von Version 0.2 zu 0.3 sind cyan hervorgehoben.

### **Befehlsgruppen:**

100 Steuerbefehle vom Server 200 Steuerbefehle vom Client 300 Daten vom Server zum Client 400 Daten vom Client zum Server 000 Debug-Befehle

Die Befehlsgruppen 800-900 (geplant als Datenbankkommandos) sind in der Protokollversion 0.2 nicht implementiert, da die erste modulare Version von Monitor 2.0 ohne DB-Backend arbeitet.

## **Liste der Befehle nach Kommunikationsart**

#### **1. Login, Versionsabfrage etc.**

100 OK vom Server 200 OK vom Client

#### 121,122,111 Gestrichen

#### 101 und 201 Error

Dem Error folgt eine dreistellige Hex-Zahl als Fehlercode. Es gibt folgende Fehler:

**000** der "Bullshit"-Fehler. Irgendetwas ist passiert, was nicht hätte passieren dürfen und daher gibt es dafür keine genauere Fehlermeldung.

**001** Not logged in: Client versucht Befehle auszuführen, obwohl er nicht angemeldet ist. **002** Not Authorised: Der Client versucht ein Kommando auszuführen, für das seine Berechtigung nicht genügt.

**003** Login Fehler: Benutzername oder Password falsch

**004** Protokollfehler: Server oder Client verstehen nicht, was der jeweils andere will.

**005** Not Implemented: Der Befehl ist bekannt, funktioniert aber (noch) nicht

**006** Hardware-Error: Der Server hat eim Problem bei der Kommunikation mit der Soundkarte

**007** Write-Error: Der Server/Client versucht irgendwelche Daten zu schreiben, kann die Datei aber nicht erzeugen oder hat keine Schreibrechte.

**008** Versionsfehler: Client oder Server kann mit der Protokollversion seines Gegenüber nichts anfangen.

**009** Funktion deaktiviert: Die angeforderte Funktion steht nicht zur Verfügung.

## **Inquiry**

110 und 210

Client oder Server wollen von Ihrem Partner wissen, wie er heisst und was er so drauf hat. Beide Kommandos arbeiten ohne Parameter.

111 und 211

Mehrzeilige Antwort auf Inquiry mit drei Parametern:

111/211:Antwort:Text

Der Paramter Antwort kann sein: 1=Programmname, 2=Betriebssystem,3=Programmversion,

4=Protokollversion, 5=Module, 0=Ende.

Dabei darf der Client/Server mehrere Antwortzeilen pro Option senden, z.B. wenn er mehr als ein Protokoll beherrscht.

Der Inquiry ist der einzige Befehl, den beide Seiten ausführen können, ohne dass ein gültiger Login besteht. Die Antwort wird nicht mit einem weiteren OK quitiert.

Die Versionsnummern werden mit einer Nachkommastelle als vierstellige Ganzzahlen kodiert: Protokoll Version 0.2 wird also zu 0002, Programmversion 2.1 zu 0021.

Anhand der Protokollversion entscheiden Client und Server, ob Sie mit dem jeweils anderen Arbeiten oder nicht.

Beispiel (in allen Beispielen wird der Text zwecks der Lesbarkeit in "" angegeben, statt in ASCII **kodiert)**:

210 111:1:"monitord" 111:2:"LINUX" 111:3:0021 111:4:0010 111:4:0020 111:4:0021 111:5:"REC" 111:5:"MYSQL" 111:0 200 110 211:1:"Alarmclient"

211:2:"WINDOWS"

211:3:0815 211:4:0020 211:0 100

oder

```
110
211:1:"alter Client"
211:2:"BSD"
211:3:0010
211:4:0001
101:008
```
#### **Login-Prozedur.**

220 gefolgt von Username(text), Password(text) und Protokollversion.

Sobald der Link zwischen Client und Server etabliert ist, beginnt der CLIENT die Kommunikation mit dem Inquiry, danach setzt der Server den Inquiry ab. Damit steht fest, mit welcher Protokollversion die Kommunikation zwischen beiden Setein weitergeht.

Nachdem der Client die "100" vom Server erhalten hat, leitet er den Login ein:

```
220:"user":"password":0020
    100
oder
    220:"user":"password":0020
    101:003
oder
    220:"user":"password":0010
    101:004
```
#### **Logoff**

299 und 199 ohne Paramter. Sowohl der Client als auch der Server können die Verbindung trennen. Die Gegenseite bestätigt den Logoff nicht mit OK sondern ebenfalls mit Logoff.

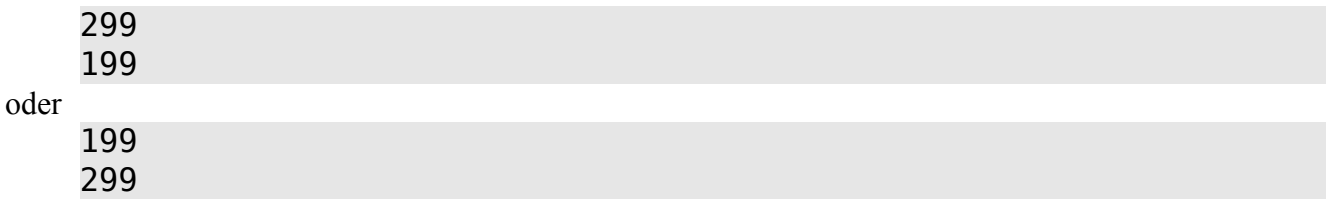

#### **Keepalive**

102 und 202 ohne Parameter Client und Server können nach eigenem ermessen die Gegenstelle fragen, ob die Verbindung noch steht.

Die Antwort lautet entweder, 100/200, Fehler oder gar nix, was auch auf einen Fehler schließen lässt.

#### **Channel Info (in V 0.1 Ping Pong)**

203 ohne Parameter Client erbittet vom Server Informationen zu den verfügbaren Channels. Der Server antwortet pro Kanal mit einem 103. Die Paramter:

103:Kanalnummer(char):Kanalname(text):Module(binary encoded)

Dabei Zählt 103 rückwärts. Daher bedarf es keinen besondern"End onf List" Befehl. Die 103er Antworten werden nicht mit einem OK quitiert. Der letzte Parameter gibt die Features an: 2^0=ZVEI 2^1=FMS 2^2=POCSAC 512 2^3 POCSAC 1200 Beispiel:

203 103:3:"Feuerwehr":3 {FMS und ZVEI} 200 103:2:"RD":2 {nur FMS} 200 103:1:"Kat":1 {nur ZVEI} 200 103:0:"Betrieb":6 {POCSAC und FMS} 200

Mögliche Fehlerausgabe:

203 101:001 {not logged in}

#### **2. Recording**

Der Client kann den Server anweisen, einen Kanal aufzuzeichnen.

204:Kanalnummer(char):Dauer(Sekunden int)

Der Server bestätigt mit

104:Kanalnummer(char):Aufnahmestatus(char):Dateiname der Aufzeichnung mit Pfadangabe(text) Der Aufnahmestatus kann sein: 0 Aufzeichnung beendet, 1 Aufzeichnung gestartet oder 2 bereits laufende Aufzeichnung verlängert.

Das Schema für den Dateinamen der Aufzeichnung legt die *monitord.xml* auf dem Server fest. Default könnte sein: "DatumUhrzeit IPdesClients.wav".

Die Übertragung der Aufgezeichneten Datei vom Server zum Client ist (vorerst) NICHT Sache des Monitor-Programms. Hier muss der Systembetreiber sich um eine SMB/CIFS oder NFS Freigabe kümmern.

Beispiel:

```
300: irgendeine ZVEI-Alarmierung
204:1:60
104:1:1:"rec/200712122359_192168001005.wav"
```
60 Sekunden Später

104:1:0:"rec/200712122359\_192168001005.wav" 200

204:1:60 101:009

oder

```
300: irgendeine ZVEI-Alarmierung
    204:1:60
    104:1:1:"rec/200712122359_192168001005.wav"
etwas später
    300: noch eine ZVEI-Alarmierung
    204:1:600
    104:1:2:"rec/200712122359_192168001005.wav"
und nach zehn Minuten
```
104:1:0:"rec/200712122359\_192168001005.wav" 200

mit der aktuellen Code-Basis: 204:3:120

101:005

## **3. Alarmmeldungen**

Server meldet dem Client einen Alarm. Alle Kommandos, egal ob FMS, ZVEI oder POCSAC beginnen mit dem Paramter Zeit/Datum (Sekunden seit 1.1.70), Der Kanalnummer gefolgt von den Alarmdaten. Das Feld Servername wird gestrichen. Der Client weiss, zu welchem Server er sich verbunden hat. Alarmmeldungen vom Server zum Client werden vom Client NICHT mit einem OK bestätigt.

## **ZVEI:**

300:Zeit:Kanalnummer(char):Schleife(text5):Sirenenalarmierung(char):Text Der Parameter Sirenenalarmierung schlüsselt sich wie folgt auf: 0 ohne Sirene / Melderauslösung, 1 Feueralerm, 2 Probelalarm, 3 Zivilschutz, 4 Warnung, 5 Entwarnung. Das Textfeld kann wegfallen, in diesem Fall bleibt der Doppelpunkt als Zeilenende.

Beispiel

```
300:{zeitangabe}:2:26100:0:
300:{zeitangabe}:2:26250:1:
204:2:180
104:2:1:"200712122359_192168001005.wav"
300:{zeitangabe}:2:26380:1:
300:{zeitangabe}:2:26280:1:
300:{zeitangabe}:2:26560:1:
300:{zeitangabe}:2:26540:1:
300:{zeitangabe}:2:26433:0:
300:{zeitangabe}:2:26104:0:
300:{zeitangabe}:2:26175:0:
204:2:600
104:2:2:"rec/200712122359_192168001005.wav"
```

```
104:2:0:"rec/200712122359_192168001005.wav"
200
```
#### **FMS**

310:{Zeit}:Kanalnummer:FMSKennung:Status:Baustufe:Richtung:TKI:FMSText

#### **Pocsac**

320:{Zeit}:Kanalnummer:RIC:Subadresse:Text Wie bei ZVEI und FMS gilt: Das Textfeld am Ende kan entfallen, dann muss aber ein Doppelpunkt die Zeile beenden.

Kommando: 330 für DTMF entfällt. DTMF-Codes kommen ohnehin nur mit ZVEI zum Einsatz und sind daher im 300er-Befehl enthalten.

# **Tabellen**

Tabelle 1 : Kommandos

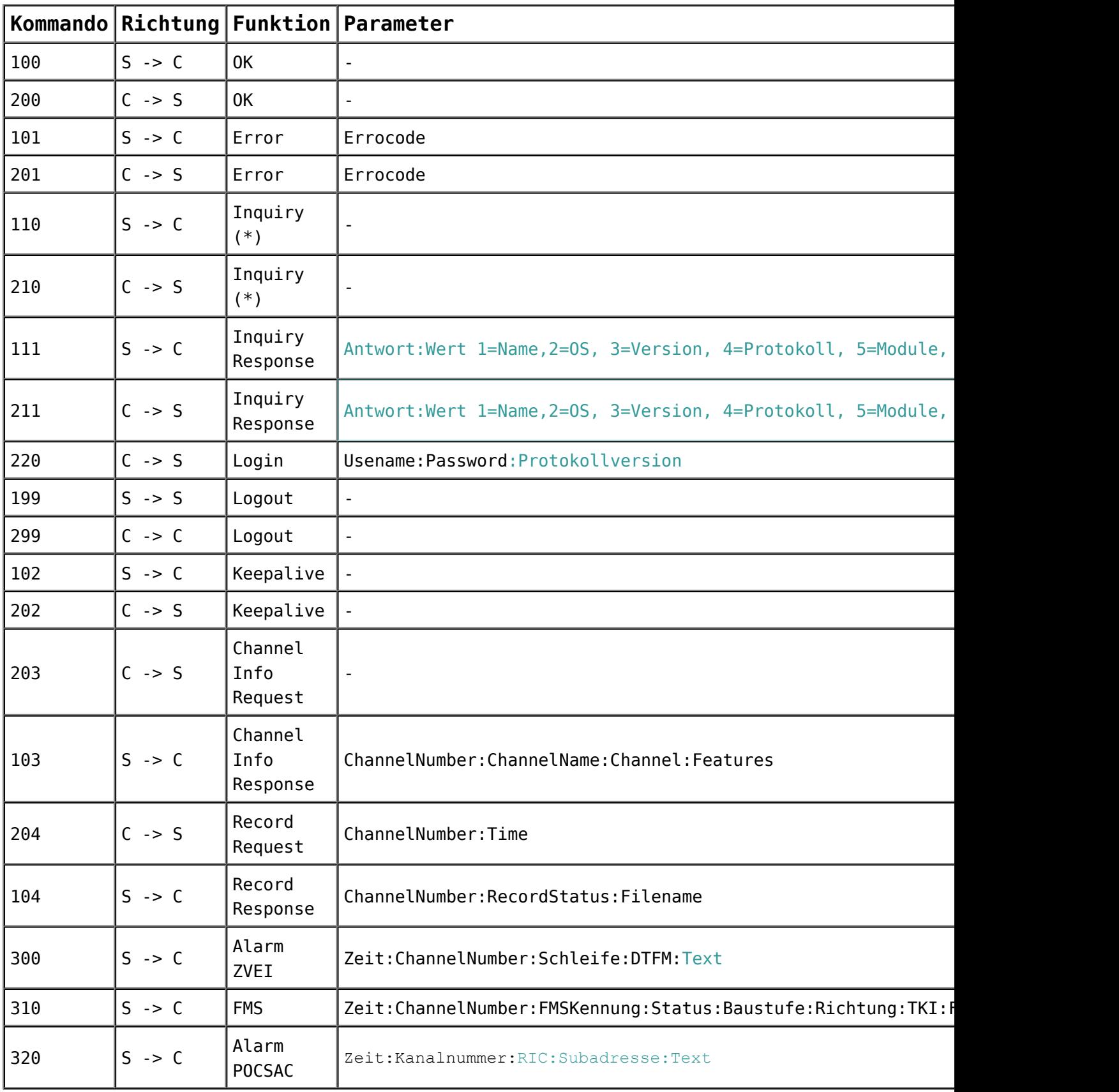

(\*) Inquiry arbeitet ohne Login

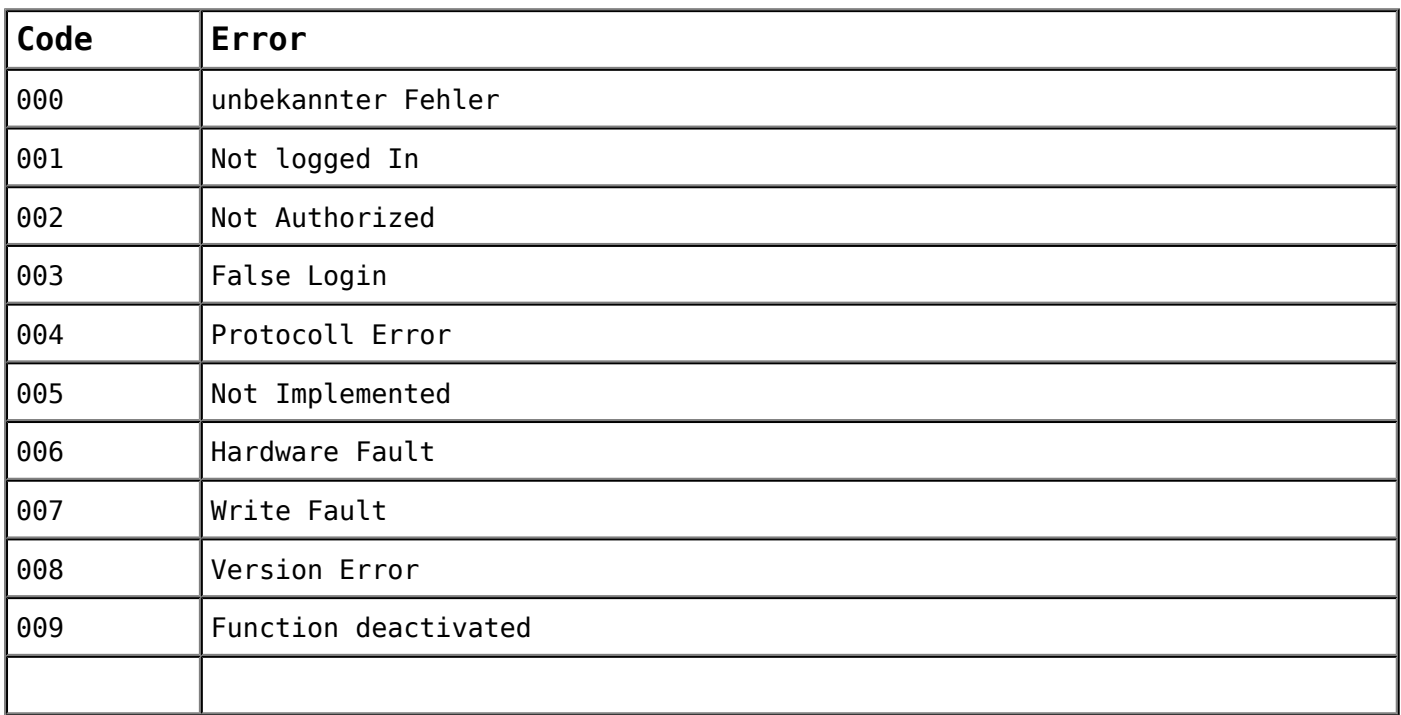